PLC Komut Yapılarının İncelenmesi ve Operantlar

- **Normalde Açık Kontak**
- **Operantlar**: n (bit) I, Q, M, SM, S, T, C, V
- Açıklama: n adresinin değeri '1' olduğu zaman no $\Box$  açık kontak kapanır. Normalde açık kontak kapandığı zaman enerji geçişi olur. Normalde açık kontak, seri bağlandığı zaman takip eden ladder elemanıyla lojik olarak 'AND' lenmiş olur. Paralel bağlantı olduğunda ise 'OR' mantığı kullanılmış olur.
- **Normalde Kapalı Kontak**
- **Operantlar:** n (bit) I, Q, M, SM, S, T, C, V

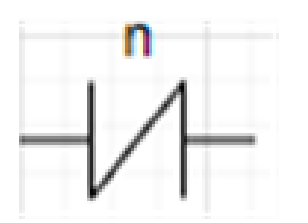

• Açıklama: n adresinin değeri '0' olduğu zaman normalde kapalı kontak kapanır ve '1' olduğunda ise kontak açıktır. Enerji geçişi ise kontak kapandığı zaman olur. Normalde kapalı kontak, seri bağlandığı zaman takip eden ladder elemanıyla lojik olarak 'AND' lenmiş olur. Paralel bağlantı olduğunda ise 'OR' mantığı kullanılmış olur.

- **Yükle (STL)**
- **Format:** LD n, **Operantlar:** n (bit) I, Q, M, SM, S, T, C, V
- **Açıklama:** n adresindeki bitin değeri lojik yığının en üstüne kopyalar. Yığındaki diğer bit değerleri bir aşağıya kayar.
- **Örnek : LD I0.0**

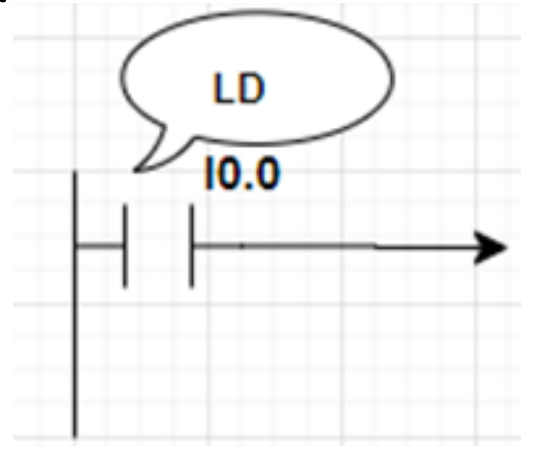

#### • **Yükle Değil (STL)**

- **Format:** LDN n, **Operantlar:** n (bit) I, Q, M, SM, S, T, C, V
- **Açıklama:** n adresindeki bitin değerinin değilini lojik yığının en üstüne kopyalar. Yığındaki diğer bit değerleri bir aşağıya kayar.
- **Örnek : LDN I0.0**

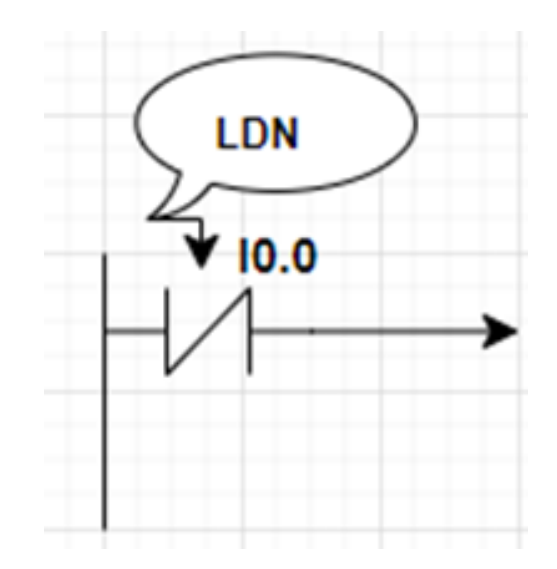

- **And (STL)**
- **Format:** A n, **Operantlar:** n (bit) I, Q, M, SM, S, T, C, V
- **Açıklama:** Bir komutun lojik sonucu ile n adresindeki bit değerini lojik olarak 'AND NOT' lar. Lojik sonuç olarak lojik yığının en üstüne yazılır.

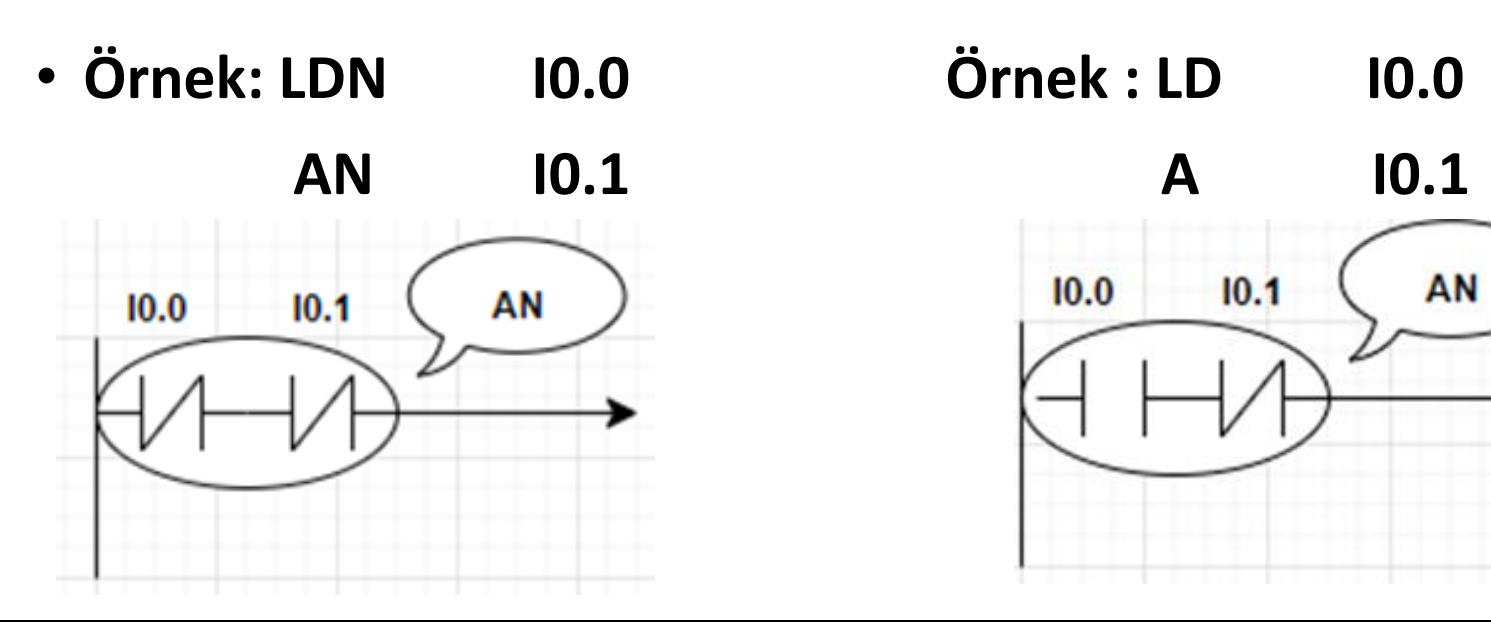

#### • **OR (STL)**

- **Format:** O n, **Operantlar:** n (bit) I, Q, M, SM, S, T, C, V
- **Açıklama:** Lojik yığının en üstteki bitini n adresindeki bitle lojik olarak 'OR'lar. Sonuç ise lojik yığının en tepe değeri olur.

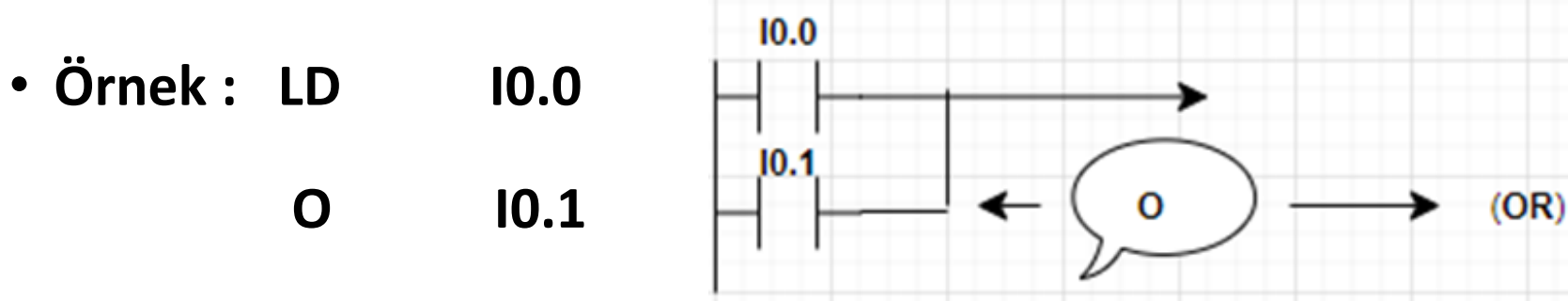

#### • **OR DEĞİL**

- **Format:** ON n, **Operantlar:** n(bit) I, Q, M, SM, S, T, C, V
- **Açıklama :** n adresindeki bitin değeriyle lojik yığının en üstteki değeri ile arasında lojik 'OR NOT' işlemi yapar. Sonuç ise lojik yığının tepe değerine yazılır.
- **Örnek : LD I0.0 ON I0.1**

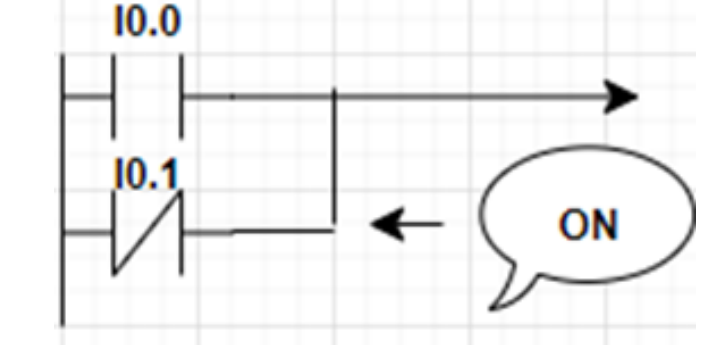

- **Anında Set**
- **Operantlar** : S BIT (bit) : Q
- N (bayt) : IB, QB, MB, SMB, SB, VB, AC, Sabit sayılar
- **Açıklama :** N adet biti set eder yani '1' yapar. Program taramasının bitmesini beklemez ve set edilebilecek olan nokta sayısı 1-64 arasındadır. 'I' anında yapılan işlemi göstermektedir. N, kaç bitin SET edileceğini ifade eder.

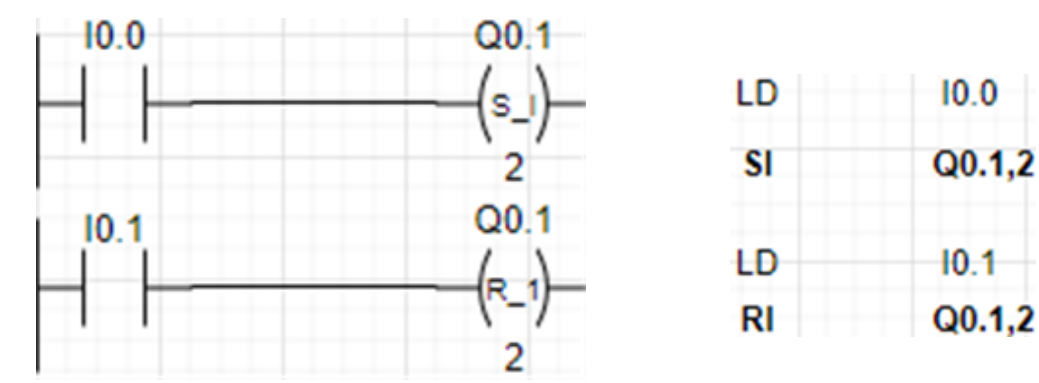

#### • **Anında Reset**

- **Operanlar:** R\_BIT (bit) : Q
- N (bayt): IB, QB, MB, SMB, SB, VB, AC, Sabit sayılar
- **Açıklama :** N adet biti reset eder yani '0' yapar. Program taramasının bitmesini beklemez ve reset edilebilecek olan nokta sayısı 1-64 arasındadır. 'I' anında yapılan işlemi göstermektedir. Eğer R\_BIT zaman rölesini (T) veya sayıcıyı (C) gösteriyorsa, hem T/C çıkış biti, hemde anlık sayma değeri reset edilir. N, kaç bitin RESET edileceğini ifade eder. 10.3  $Q<sub>0.0</sub>$

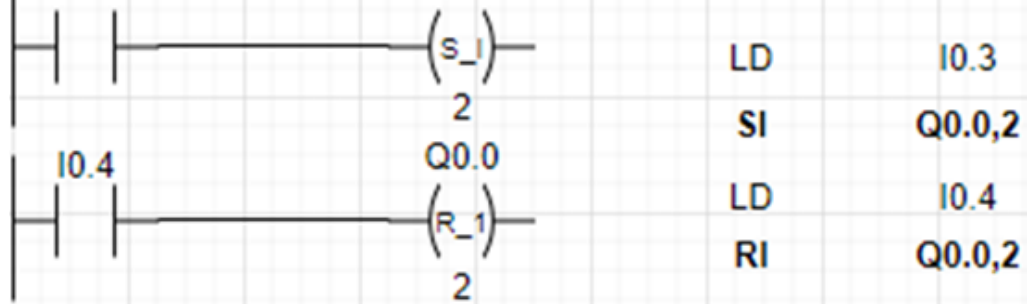

- **Son**
- **Operanlar :** Yok.

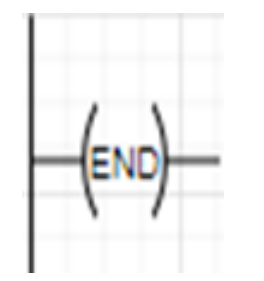

- **Açıklama :** Kullanıcı programı bitirmek için kullanır. Ana programın son devresini oluşturur. Programlarda mutlaka bulunmalıdır.
- **UYARI ! : Bu komut, MicroWIN 32 programında kullanılmaz.**
- **Koşullu Son:**
- **Açıklama :** Önündeki kontak aktif ise programı sonlandırır. Programda koşullu son bulunabilir ya da birden fazla bulunabilir. Fakat programda sadece bir defa koşulsuz son kullanılabilir.

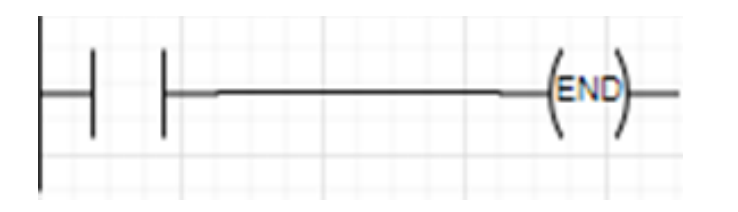

• **Çıkış**

• **Operantlar :** n (bit) I, Q, M, SM, S, T, C, V

- 
- **Açıklama :** Bobinin bağlı olduğu hatta enerji geldiği anda çıkış rölesi çeker ve n adresi '1' olur. DEĞİL (güç çıkışını ters çevir) kontağı çıkış bobininin yerleştirilerek ters çevrilmiş çıkış oluşturulur.
- **Güç Akışını Ters Çevir**
- **Operantlar :** Yok.
- **Açıklama :** NOT (güç akışını ters çevirme) kontağa enerji geldiği an durur, gelmez ise enerji yaratır. Lojik olarak DEĞİL işlemi yapar. I0.2 kontağı açıksa Q0.0 çıkış rölesi çalışır. I0.2 kontağı kapalı ise Q0.0 adresli çıkış rölesi çalışmaz. Ters işlem yapar.
- **Özel Kısıtlamalar :** NOT kontağı güç hattına bağlanamaz. NOT kontağı başka kola bağlantı sağlamak için kola paralel bağlanamaz.

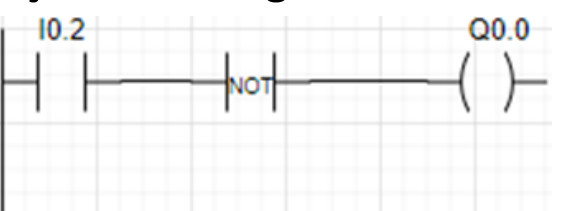

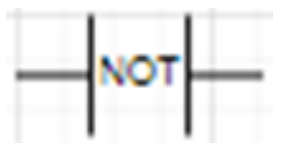